### COMP1511 PROGRAMMING FUNDAMENTALS

# **LECTURE 3**

Getting harder...

More complex IF statements, A closer look at scanf(), Breaking things, and Learning about STRUCTS

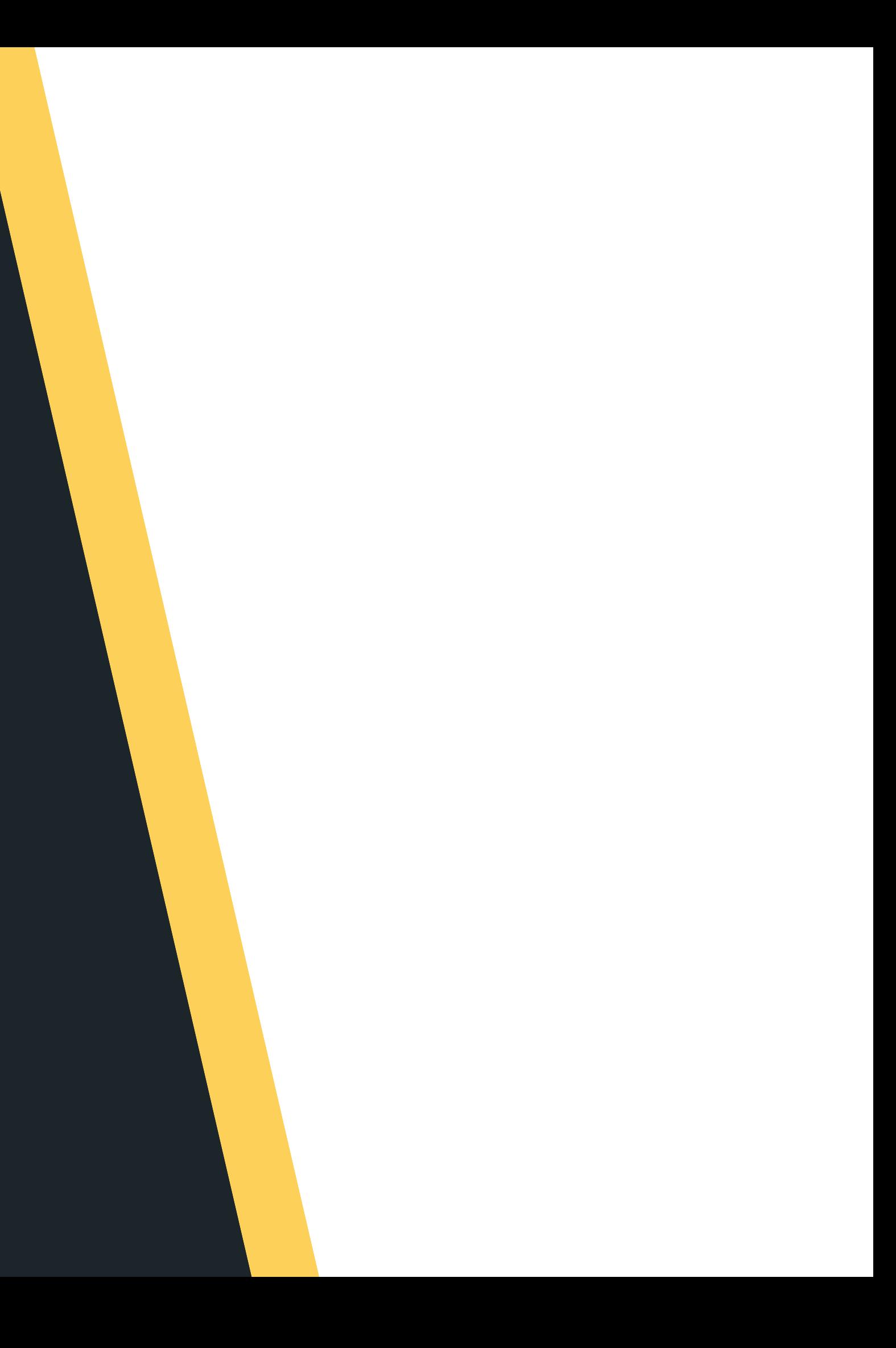

# **LAST LECTURE...**  $\bullet$ **THOME**

# **L A S T W E E K , W E T A L K E D :**

- Welcome and Introductions Started looking at C Our first Hello! program Compiling and running your code **printf()** and scanf()  $VariableS$  (.int, double, char)
- 
- 
- 
- 
- 
- Maths :)
- 

### Basic IF statements

# $\bullet$ **IN THIS LECTURE...** IN THIS LECTURE.

# **T O D AY . . .**

- More complex IF statements
- Logical Operators
- Chaining if and else
- Breaking things
- Testing things

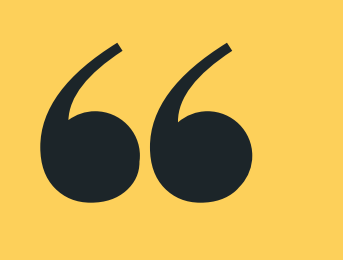

# **Live lecture code can be found here:**

[HTTPS://CGI.CSE.UNSW.EDU.AU/~CS1511/22T1/LIVE/WEEK02/](https://cgi.cse.unsw.edu.au/~cs1511/21T3/live/)

### **WHERE IS THE CODE?**

- numbers:
	- $\circ$  < less than
	- > greater than
	- $\circ$   $\leq$  = less than or equal to
	- >= greater than or equal to  $\bigcirc$
	- $\circ$  == equals
	- $\circ$  != not equal to
- true

### • Relational Operators work with pairs of

All of these will result in 0 if false and a 1 if

# **HOW DO WE ASK GOOD QUESTIONS? RELATIONAL OPERATORS**

**NOTICE: IN C, WE HAVE == AND =**

**THESE ARE NOT THE SAME AND DO NOT MEAN WHAT YOU ARE USED TO IN MATHS!**

**USING = WHEN YOU ASSIGN VALUES USING == WHEN YOU ARE CHECKING FOR EQUIVALENCE**

# SOME True (1) or False (0)? **EXAMPLES**

# **LET'S TRY THIS OUT...**

if  $(12 \le 12)$  { //do something  $\}$ 

if  $(8 != 8)$  { //do something  $\}$ 

if  $(5 < 10)$  { //do something }

AND: if both expressions are true then the condition is TRUE (equates to 1 if both sides

OR: if any of the two expressions are true then the condition is TRUE (is 1 if either side is

NOT: reverse the expression (is the opposite of whatever the expression was)

### The first two are used between two questions

(expressions):

- $\bullet$ equate to 1)
- $\bullet$ 1)
- This is used in front of an expression:
	- $\bullet$

# **I LIKE QUESTIONS, HOW DO I ASK TWO QUESTIONS AT THE SAME TIME?**

**LOGICAL OPERATORS**

# SOME • True (1) or False (0)? **EXAMPLES**

# **LET'S TRY THIS OUT...**

if  $(7 < 15 \& 8 > = 15)$  { //do something }

if  $(7 < 15$  || 8 >= 15) { //do something }

if  $\left| (5 < 10) \right| | 6 > 13$  { //do something

A user rolls two dice and tell us the number on each of the rolled die. Our program will add the die numbers together and check them against a target number that only the program knows. It will then report back whether the total of the dice was higher, equal or lower than the secret number.

# **LET'S PUT OUR SKILLS TO THE TEST**

## **LET'S CODE! (SOLVE THE PROBLEM FIRST)**

- 2. Take in the result of each die how do we
- 4. Check them against a target number based on steps 4 and 5, it looks like we need to make a decision - therefore IF statement 5. Output if total of the dice was higher, equal or lower than the target number - output based
	-

program read input? 3. Add the die numbers together on the decision that we made

### 1. A user will roll two dice - done outside of our

# **BREAKING DOWN THE PROBLEM INTO A SUM OF SIMPLE PARTS**

A user rolls two dice and tell us the number on each of the rolled die. Our program will add the die numbers together and check them against a target number that only the program knows. It will then report back whether the total of the dice was higher, equal or lower than the secret number.

- 1. Take in the result of each die how do we read input?
	-
	-
	-
- 3. Check them against a target number based on steps 3 and 4, it looks like we need to make a decision - therefore
	-
- 4. Output if total of the dice was higher, equal or lower than
	- the target number. output based on the decision that we

a. Read input of die 1 b. Read input of die 2 2. Add the die numbers together  $\circ$  sum = die1+die2 IF statement  $\circ$  Define the target number made

- Is sum greater than target number?  $\bigcirc$
- Is sum less than target number?
- $\circ$  Is sum equal to the target number?

# **BREAKING DOWN THE PROBLEM INTO A SUM OF SIMPLE PARTS**

A user rolls two dice and tell us the number on each of the rolled die. Our program will add the die numbers together and check them against a target number that only the program knows. It will then report back whether the total of the dice was higher, equal or lower than the secret number.

# Feel free to follow along with lecture coding, or

1. Switch over toVLab 2. Open Terminal 3. Open a new file: you can also find the code here: **gedit dice\_checker.c &**

# **NOW LET'S CODE!**

# **IF / ELSE IF / ELSE**

# **LET'S LOOK AT SOME CODE AND A DEMO**

- IF statements with logical operators: **if\_logic.c**
- IF statements with char:

**lower.c**

• Harder IF logic and chaining if and else together:

**dice\_checker.c**

# **BREAKING THINGS** POSSIDIE to break your code? What can<br>• Try and counter for these breaks!

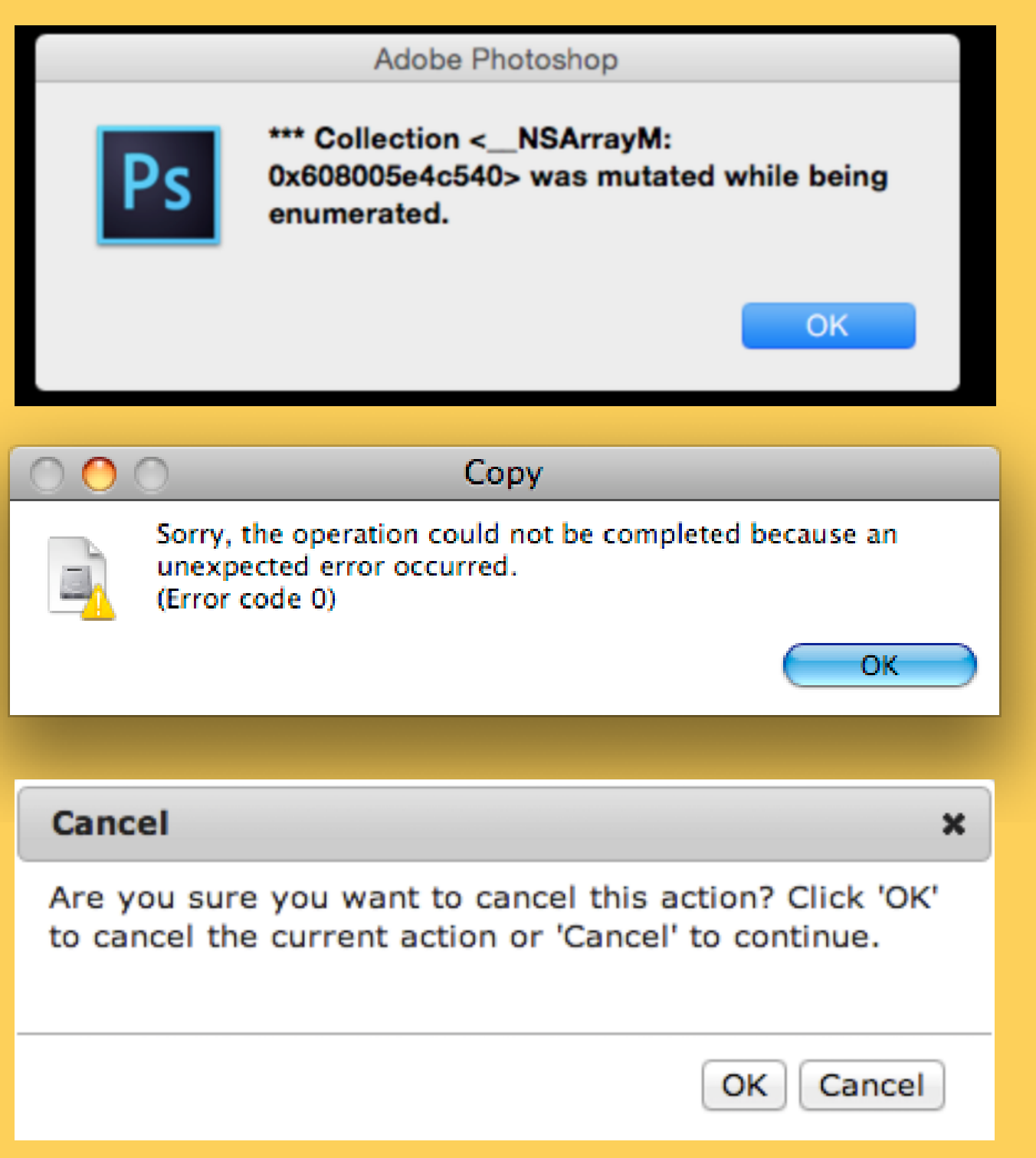

- 
- Important to have good error messages:
	- $\circ$  Tells the user exactly what has gone wrong
	- $\circ$  How can they fix it?
	- What is happening!?
- It is really good practice to think about how it is
- possible to break your code? What can go wrong?

# **BREAK TIME**

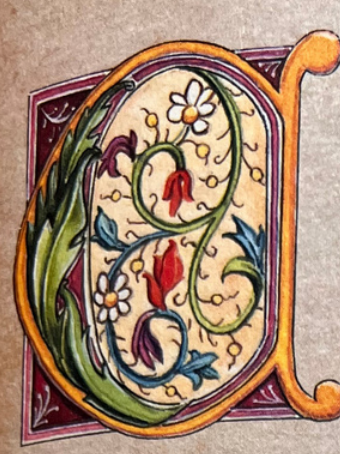

### ENTRE OF GRAVITY

 $\vert$ <sub>5</sub> it possible to keep a ruler flat in the position shown in the drawing below, simply using a hammer and a piece of string?

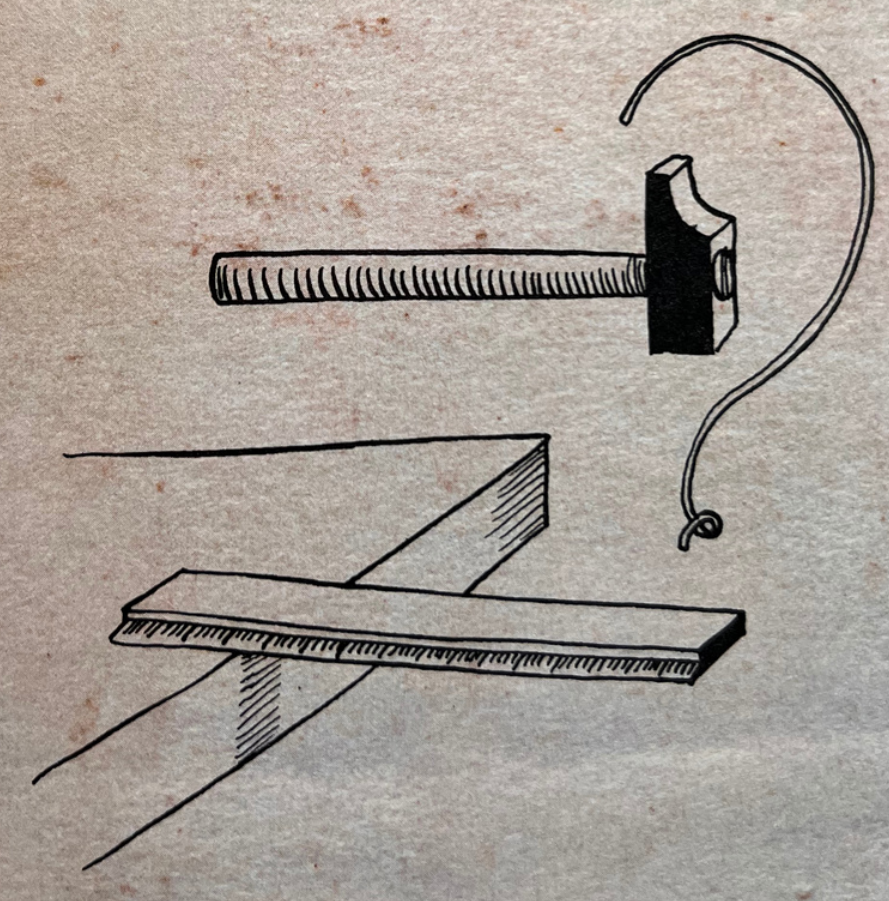

Note: you cannot place the hammer on the ruler!

# **HOW DOES SCANF() REALLY WORK?**

# **A MAGICAL POWER...**

- Gives us the ability to scan stuff in from the terminal (standard input)
- We have to tell the computer what we expect to scanf() - is it an  $int$ , **double**, or **char**?
- But since scanf() is a function does it return something?
	- $\circ$  Yes, scanf() returns the number of input values that are scanned
		-
	- $\circ$  If there is some input failure or error then it
		- returns EOF (end-of-file) we will look at this
		- more tomorrow!
	- This is useful to check for any errors

# **DID YOU NOTICE HOW A NEW LINE IS READ BY SCANF()? BECAUSE /N IS A CHARACTER ON THE ASCII TABLE: 10 LF (LINE FEED)**

- You may have noticed that scanf("%d", &number) is able to ignore anything other than a number when it scans in - this is because whitespace is not a number and the function looks for a number
- But did you notice that this is not the case for This is because a new line (/n) is a character on the **scan("%c" , &character);**
	- ASCII table, which means it is still a valid character
	- to scan in (It is number 10 LF if you are interested!)
- To fix this, we can tell scanf() to ignore all preceeding whitespace by using a special magic trick:

### **scan(" %c" , &character);**

# **ORGANISING DIFFERENT TYPES INTO ONE RELATED WHOLE**

### **USER DEFINED DATA TYPE struct**

- C!)
- Structs (short for structures) are a way to create custom variables
- Structs are variables that are made up of other variables

### Structures.... Or struct (as they are known in

# **STRUCTURES**

# **WHAT? WHY? EXAMPLES?**

- What happens if you wanted to group some
- variables together to make a single structure? • Why do we need structures?
	- $\circ$  Helps us to organise related but different
		- components into one structure
	- Useful in defining real life problems
- What are some examples in real life where some things go together to make a single component?

# **HOW DO WE CREATE A STRUCT?**

1. Define the struct (outside the main) 2. Declare the struct (inside your main) 3. Initialise the struct (inside your main) To create a struct, there are three steps:

# **1. DEFINING A STRUCT**

### **WHAT AM I GROUPING TOGETHER INTO ONE WHOLE? LET'S USE AN EXAMPLE OF A COORDINATE POINT**

For *i* example, using the coordinate point example, to declare a variable, cood\_point, of type struct coordinate

Because structures are a variable that we have created, made up of components that we decided belong together, we need to define what the struct (or structure is). To define a struct, we define it before our main function and use some special syntax.

**struct struct\_name { data\_type variable\_name\_member; data\_type variable\_name\_member;**

**...**

# **1. DEFINING A STRUCT**

### **WHAT AM I GROUPING TOGETHER INTO ONE WHOLE? LET'S USE AN EXAMPLE OF A COORDINATE POINT**

For example, using the coordinate point example, to make a structure called coordinate, that has two members - the x\_coordinate and the y\_coordinate:

**struct coordinate { int x\_coordinate; int y\_coordinate;**

**};**

# **2. DECLARING A STRUCT**

### **INSIDE YOUR MAIN**

To declare a struct, inside the main function (or wherever you are using the structure - more on this later)…

For example, using the coordinate point example, to declare a variable, cood\_point, of type struct coordinate

### **struct struct\_name variable\_name;**

**struct coordinate cood\_point;**

# **3.INITIALISE A STRUCT**

# **INSIDE YOUR MAIN**

We access a member by using the dot operator.

For example, using the coordinate point example, with variable name: cood\_point, trying to access the x coordinate:

### **variable\_name.variable\_name\_member;**

**cood\_point.x\_coordinate;**

**1.** DEFINE **DECLARE 2. INITIALISE 3.**

# **LET'S SEE IT ALL TOGETHER FOR A COORDINATE POINT**

**2. DECLARE**

Inside the main function

**3. INITIALISE**

Inside the main function

**1. DEFINE**

Inside the main function

**struct coordinate cood\_point;**

**struct coordinate { int x\_coordinate; int y\_coordinate; };**

**cood\_point.x\_coordinate = 3; cood\_point.y\_coordinate = 5;** in some sort of epic film here):

# **LET'S SEE STRUCTS IN ACTION**

# **CODE DEMO**

**struct\_intro.c**

# You can see structs in action (I feel like we are

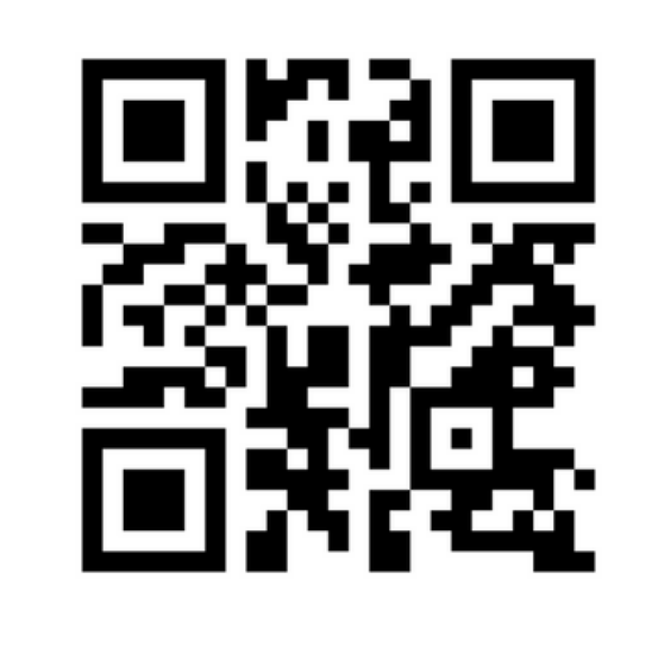

# **Feedback Please**

I value your feedback and use to pace the lectures and improve your overall learning experience. If you have any feedback from today's lecture, please follow the link below. Please remember to keep your feedback constructive, so I can action it and improve the learning experience .

https://www.menti.com/m7h52ab7av

# **WHAT DID WE LEARN TODAY?**

upper.c

LOGICAL **OPERATORS** AND IF WITH CHAR

dice\_checker

### SAY HELLO TO **STRUCTS**

CHAINING IF/ELSE AND ERROR CHECKING

what should I test my code with?

TESTING

struct\_intro.c

# **REACH OUT**

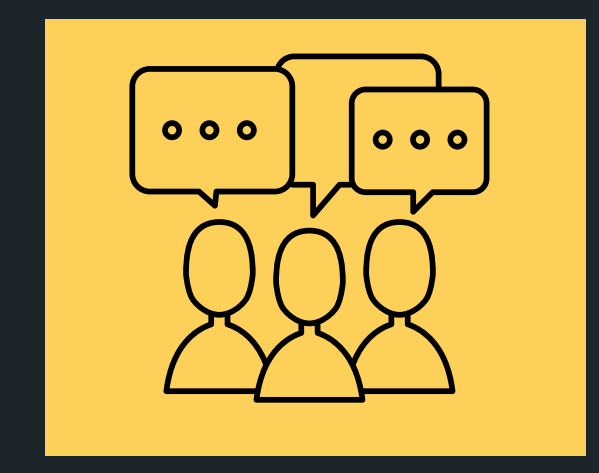

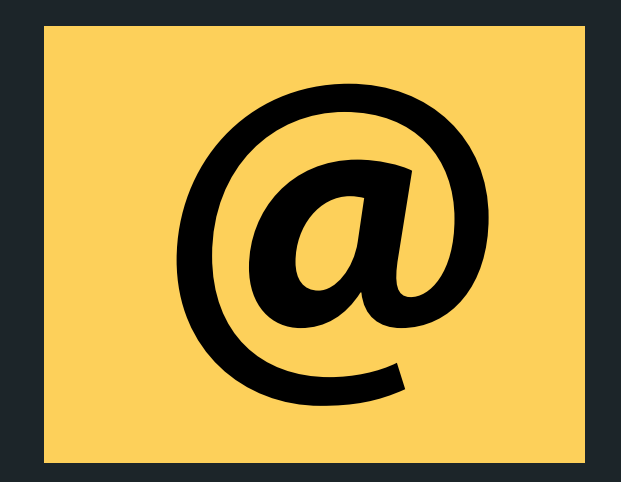

### CONTENT RELATED QUESTIONS

Check out the forum

### cs1511@cse.unsw.edu.au ADMIN QUESTIONS